## How can you improve your creativity around research?

Step 1: Consider some problems in your life, or in society, that you would like to solve. Now imagine the world, perhaps decades in the future, after these problems have been solved. These images tend to foster creativity.

Three problems – list them:

1.

- 2.
- 3.

Now google (print and glue images below) or draw below what the world looks like after you have solved them.

Step 2: Locate websites that summarise some of the most interesting discoveries in research, such as <u>www.reddit.com</u> or sciencedaily.com. Search articles about the problems you would like to solve. Then skim about 50 of these articles as rapidly as possible and transcribe some vague thoughts or insights that you experience during this task. After people read a variety of articles very rapidly, their creativity improves.

| List the articles you just skimmed |     |
|------------------------------------|-----|
| 1.                                 | 26. |
| 2.                                 | 27. |
| 3.                                 | 28. |
| 4.                                 | 29. |
| 5.                                 | 30. |
| 6.                                 | 31. |
| 7.                                 | 32  |
| 8.                                 | 33  |
| 9.                                 | 34  |
| 10.                                | 35  |
| 11.                                | 36  |
| 12.                                | 37  |
| 13.                                | 38  |
| 14.                                | 39  |
| 15.                                | 40  |
| 16.                                | 41  |
| 17.                                | 42  |
| 18.                                | 43  |
| 19.                                | 44  |
| 20.                                | 45  |
| 21.                                | 46  |
| 22.                                | 47  |
| 23.                                | 48  |
| 24.                                | 49  |
| 25.                                | 50  |

CRICOS Provider No: 00300K (NT/VIC) | No: 03286A (NSW) - RTO Provider No. 0373 Charles Darwin University, Ellengowan Drive, Darwin, Northern Territory 0909 Australia

| Step 3: Now repeat this task, but search a more scholarly database, such as Google<br>Scholar. This time rate the relevance of each article you read on a scale of 1 to 100. Then, read |                         |
|----------------------------------------------------------------------------------------------------|-------------------------|
| the 5 most relevant articles twice. After reading articles twice, people are more likely to develop a novel perspective about this work.                                                |                         |
| List the 50 Google Scl                                                                                                    | nolar articles you read |
| 1.                                                                                                    | 26.                     |
| 2.                                                                                                    | 27.                     |
| 3.                                                                                                    | 28.                     |
| 4.                                                                                                    | 29.                     |
| 5.                                                                                                    | 30.                     |
| 6.                                                                                                    | 31.                     |
| 7.                                                                                                    | 32                      |
| 8.                                                                                                    | 33                      |
| 9.                                                                                                    | 34                      |
| 10.                                                                                                    | 35                      |
| 11.                                                                                                    | 36                      |
| 12.                                                                                                    | 37                      |
| 13.                                                                                                    | 38                      |
| 14.                                                                                                    | 39                      |
| 15.                                                                                                    | 40                      |
| 16.                                                                                                    | 41                      |
| 17.                                                                                                    | 42                      |
| 18.                                                                                                    | 43                      |
| 19.                                                                                                    | 44                      |
| 20.                                                                                                    | 45                      |
| 21.                                                                                                    | 46                      |
| 22.                                                                                                    | 47                      |
| 23.                                                                                                    | 48                      |
| 24.                                                                                                    | 49                      |
| 25.                                                                                                    | 50                      |

W: cdu.edu.au/international E: international@cdu.edu.au CRICOS Provider No: 00300K (NT/VIC) | No: 03286A (NSW) - RTO Provider No. 0373 Charles Darwin University, Ellengowan Drive, Darwin, Northern Territory 0909 Australia

List the 5 most relevant articles you read:

1. 2. 3. 4. 5.

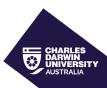

Step 4: Attempt to categorise some of your random thoughts into clusters of overlapping ideas. After people attempt to generate these clusters, their creativity also improves.

Step 5: Attempt to blend or integrate these clusters to generate even more creative suggestions. Do not be too concerned about whether these suggestions are feasible yet. Instead, you should adopt a playful, rather than judgmental, mindset.

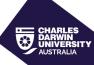

| Step 6: Occasionally, skim interesting articles in another field or discipline, especially a field or discipline you perceive as interesting. Attempt to integrate some of the insights of this field into your research. |
|----------------------------------------------------------------------------------------------------|
| List some other disciplines or fields of interest you perceive as interesting:                                                                                                    |
| 1.                                                                                                    |
| 2.                                                                                                    |
| 3.                                                                                                    |
| 4.                                                                                                    |
| How could each of the disciplines or fields integrate into or influence your own area of research?                                                                                                    |
|                                                                                                    |
|                                                                                                    |
|                                                                                                    |
|                                                                                                    |
|                                                                                                    |
|                                                                                                    |
|                                                                                                    |
|                                                                                                    |
|                                                                                                    |
|                                                                                                    |
|                                                                                                    |
|                                                                                                    |
|                                                                                                    |
|                                                                                                    |
|                                                                                                    |
|                                                                                                    |
|                                                                                                    |